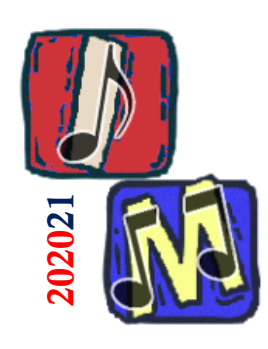

# Psicoacustica Parte 3

#### Prof. Filippo Milotta milotta@dmi.unict.it

**Informatica Musicale**

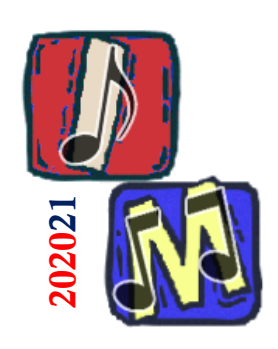

# Timbro percepito

# (dal testo)

- <sup>◼</sup> Il timbro descrive la *qualità* di un suono, cioè quel parametro che permette di distinguere due suoni con la stessa altezza e volume
	- ❑ Il principale determinante fisico del timbro è la forma d'onda, cioè il contenuto armonico del suono (inviluppo, transitori, e fenomeni di vibrato/tremolo)
	- ❑ Il contenuto armonico è particolarmente importante per il timbro soprattutto per suoni che rimangono costanti (sostenuti)
	- ❑ Nella lingua parlata, quali suoni possono essere sostenuti?

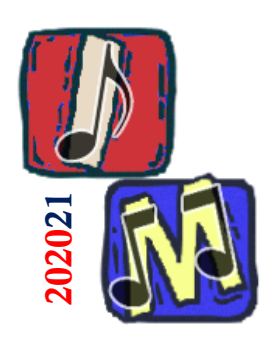

#### Timbro percepito

- Le formanti delle vocali
- Le vocali (a differenza delle consonanti) possono essere sostenute
- Il contenuto armonico delle vocali è caratterizzato dalle **formanti**: specifiche distribuzioni di energia sulle frequenze, che caratterizzano ciascuna vocale
- Esercizio 2.6.3  $\rightarrow$

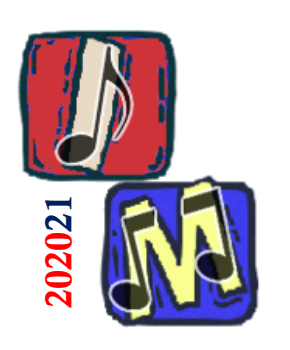

Esercitazione Pratica

# (dal testo)

- 2.6.3 Registrare una vocale e individuare le formanti In un editor audio registrare in successione le vocali usando un microfono
	- ❑ Visualizzare la traccia come sonogramma
	- ❑ Osservare le principali regioni delle frequenze formanti:
		- <sup>◼</sup> A: 800-1200 Hz
		- <sup>◼</sup> E: 400-600 Hz e 2200-2600 Hz
		- <sup>◼</sup> I: 200-400 Hz e 3000-3500 Hz
		- <sup>◼</sup> O: 400-600 Hz
		- <sup>◼</sup> U: 200-400 Hz

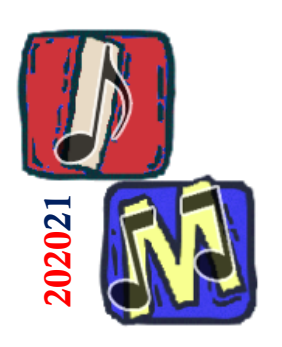

# Esercitazione Pratica (un esempio di risultato)

#### 2.6.3 – Registrare una vocale e individuare le formanti

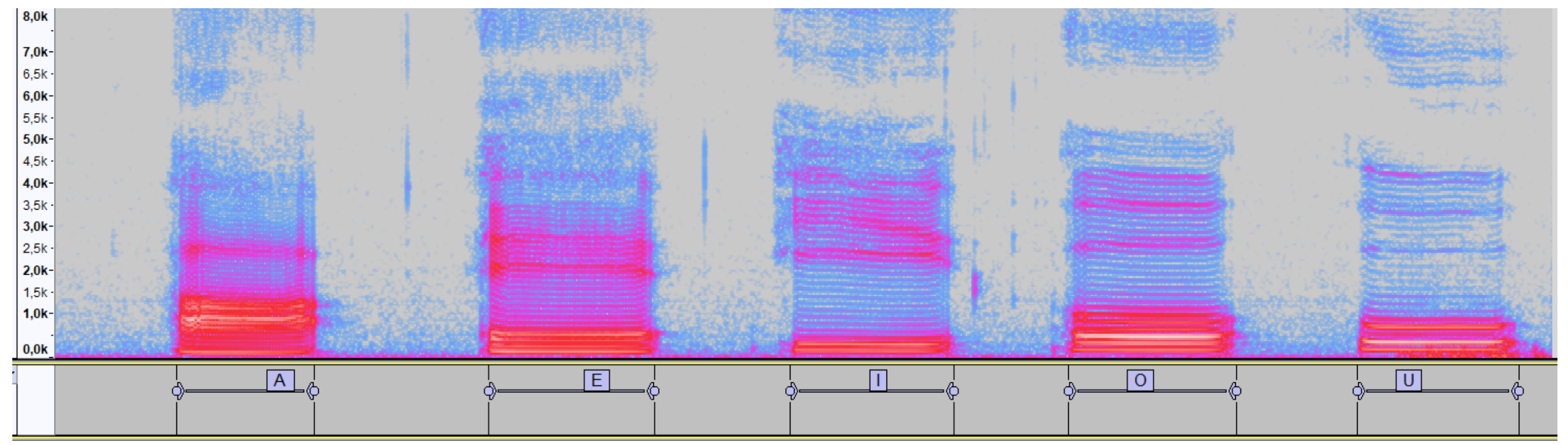

- Osservare le principali regioni delle frequenze formanti:
	- A: 800-1200 Hz
	- E: 400-600 Hz e 2200-2600 Hz
	- I: 200-400 Hz e 3000-3500 Hz
	- <sup>◼</sup> O: 400-600 Hz
	- U: 200-400 Hz

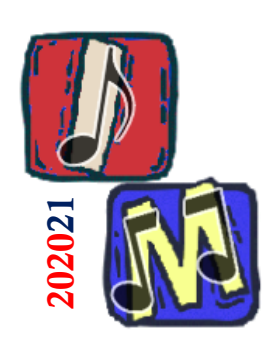

### Timbro percepito

### Tremolo e Vibrato

<sup>◼</sup> Oltre che dai transitori e dal contenuto armonico, i contributi fondamentali al timbro possono essere modificati dall'eventuale presenza di vibrato / tremolo

#### Tremolo:

- ❑ Variazione periodica dell'ampiezza di una nota (modulazione di ampiezza)
- Vibrato:
	- ❑ Variazione periodica dell'altezza di una nota (modulazione di frequenza)

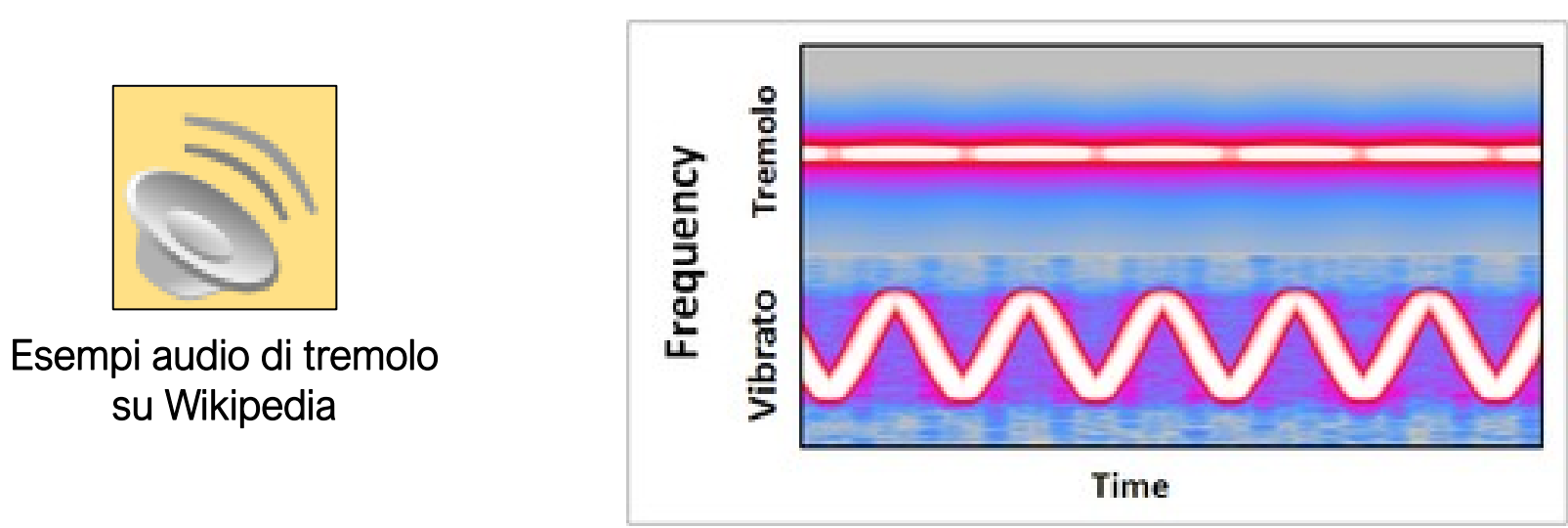

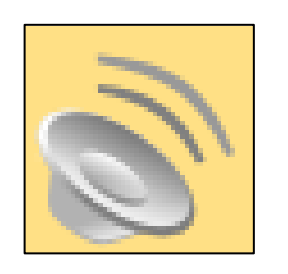

Esempi audio di vibrato su Wikipedia

**Informatica Musicale**

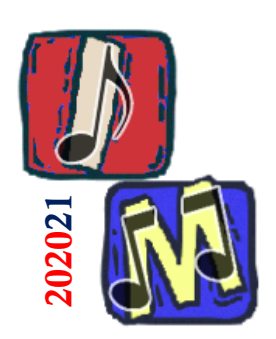

Approfondimento:

la Risoluzione nelle immagini

<sup>◼</sup> La *risoluzione grafica* indica la densità di pixel in un'immagine → Una maggiore risoluzione significa che saremo in grado di distinguere più dettagli

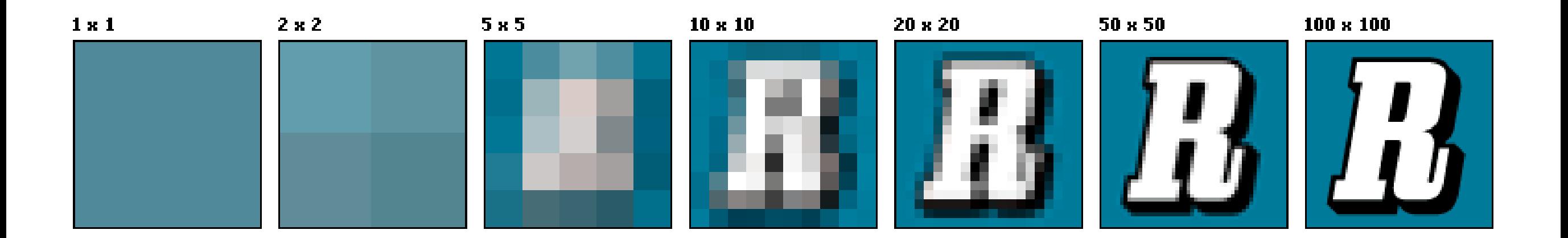

# Risoluzione in Frequenza

- L'orecchio ha un funzionamento tonotopico
- In teoria, ogni zona dell'orecchio dovrebbe rilevare una specifica frequenza, tuttavia
	- ❑ I suoni che giungono all'organo di Corti non sono mai perfettamente puri
	- ❑ La zona di attivazione sulla membrana basilare non è puntiforme: Cochlear duct Vestibular membrane Scala
		- Più frequenze ricadono nella stessa regione

#### Si parla allora di Risoluzione in Frequenza

❑ Capacità discriminatoria del sistema uditivo

Una maggiore Risoluzione in Frequenza significa che saremo in grado di distinguere più dettagli

202021

 $(a)$ 

**Tectorial** membrane

Cochlea

Haire

Organ of Corti **Basilar membrane** 

Figure 6-37

vestibu

Round window

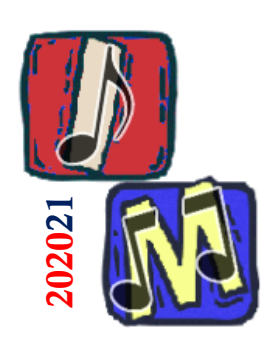

Mascheramento e Banda Critica

- (dal testo)
- Come calcolare l'ampiezza di banda dei filtri uditivi?
	- ❑ Il fenomeno psicoacustico che permette la rilevazione è detto **Mascheramento**
		- Un segnale forte maschera un segnale debole
	- ❑ Un effetto simile è la **Cattura**, che si verifica nella radio
		- <sup>◼</sup> quando una stazione *forte* impedisce la ricezione di una stazione debole
- <sup>◼</sup> L'ampiezza di banda con cui lavorano i filtri uditivi ha assunto il nome di **banda critica …**

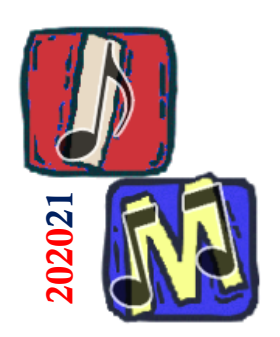

# Mascheramento e Banda Critica (dal testo)

#### <sup>◼</sup> **Banda Critica**:

- ❑ È la gamma (=intervallo) di frequenze all'interno della quale si verificano fenomeni di mascheramento
- ❑ I suoni possono essere discriminati solo quando ricadono in differenti bande critiche
- ❑ Le bande critiche sono tutte uguali?
- ❑ Quanto sono grandi?
- ❑ Quante bande critiche esistono?

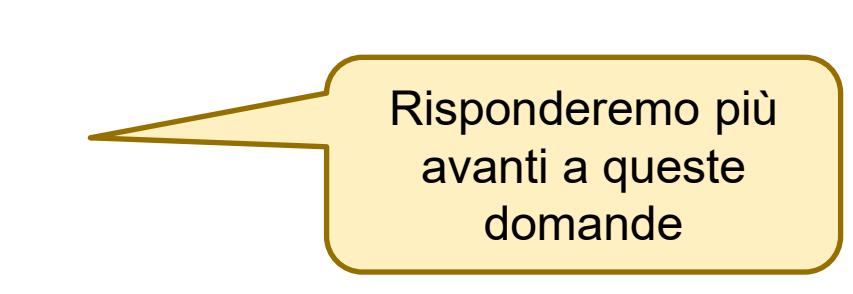

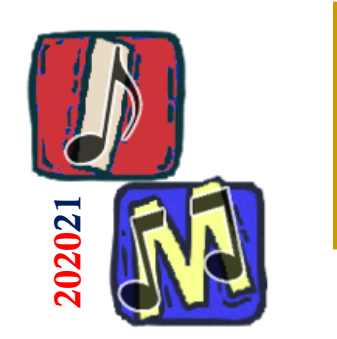

#### Mascheramento

### Distinguiamo 2 tipi di mascheramento: ❑ **Non Tonale:**

Il mascheramento avviene con un rumore

(a banda larga o stretta)

#### ❑ **Tonale:**

 $\rightarrow$  Il mascheramento avviene con un tono (tono semplice o complesso, cioè con più toni semplici)

**Alcune definizioni:**

**Test Tone (o Probe)** : il tono (o sonda) che usiamo come riferimento, quello che proviamo a sentire dopo aver applicato il mascheramento **Masking Noise** : Un rumore (a banda larga o stretta) usato per mascherare il test tone **Masking Tone** : un tono usato per mascherare il test tone

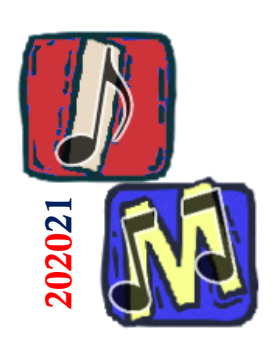

Mascheramento Non Tonale Rumore bianco a banda larga

- <sup>◼</sup> Il rumore (*masking noise*) a banda larga maschera abbastanza uniformemente tutte le frequenze
- <sup>◼</sup> Ogni 10dB di incremento d'intensità del rumore, affinché il tono (*test tone*) rimanga udibile anche quest'ultimo deve essere incrementato di 10dB ( $\rightarrow$  comportamento lineare)

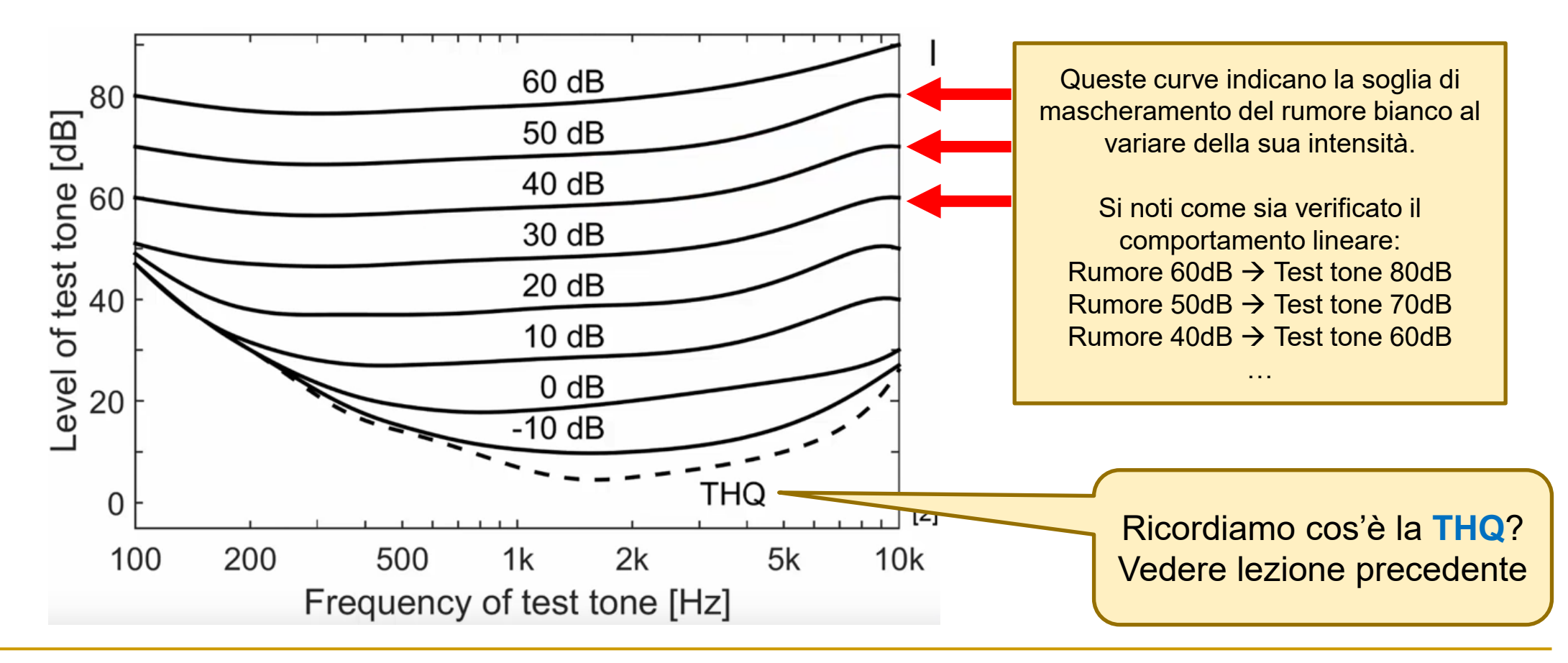

**Informatica Musicale**

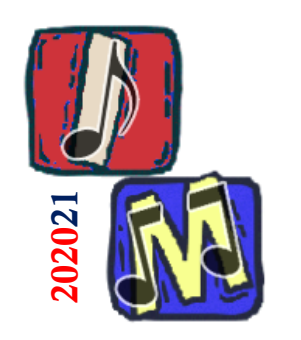

Mascheramento Non Tonale Rumore a banda stretta

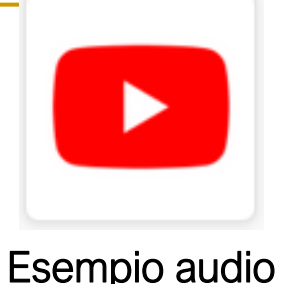

<sup>◼</sup> Il suono mascheratore è una forma di rumore a banda più o meno stretta in cui non è possibile individuare un tono specifico

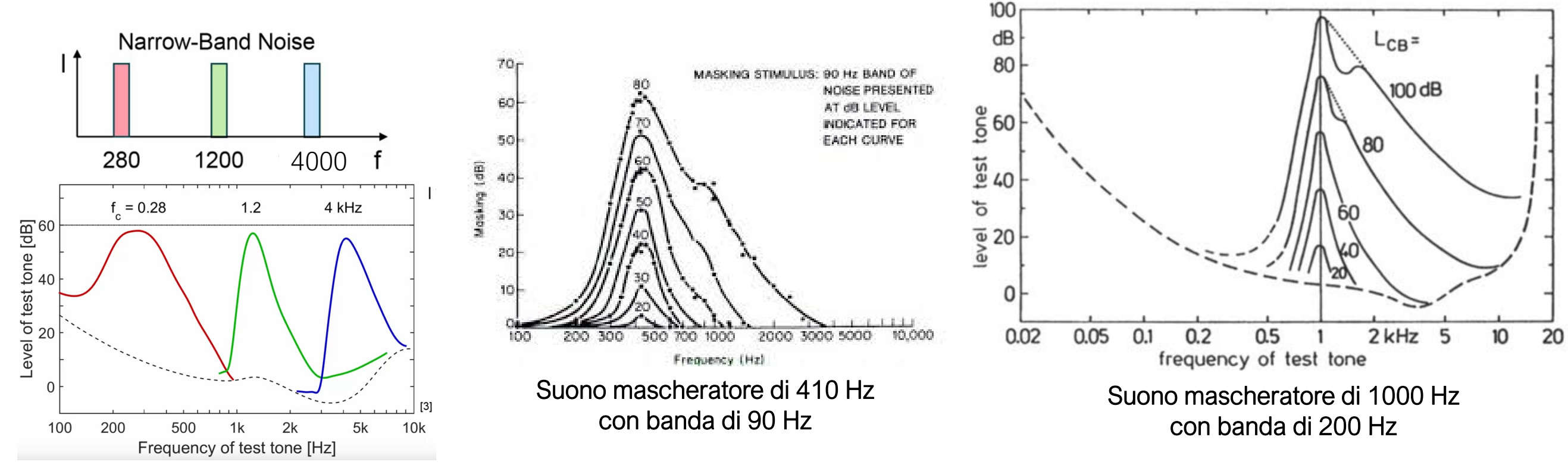

Rispetto al mascheramento tonale, il non tonale impone una soglia più alta, ma è meno efficace per le alte frequenze

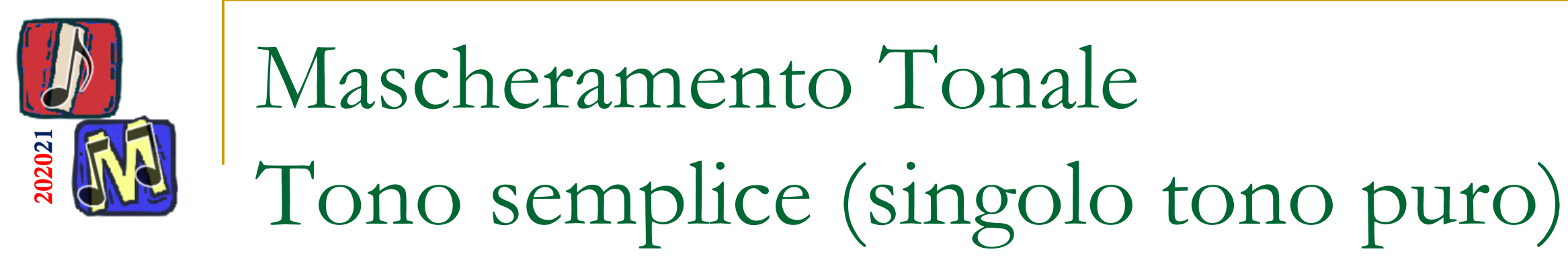

#### <sup>◼</sup> Il suono mascheratore è un tono specifico

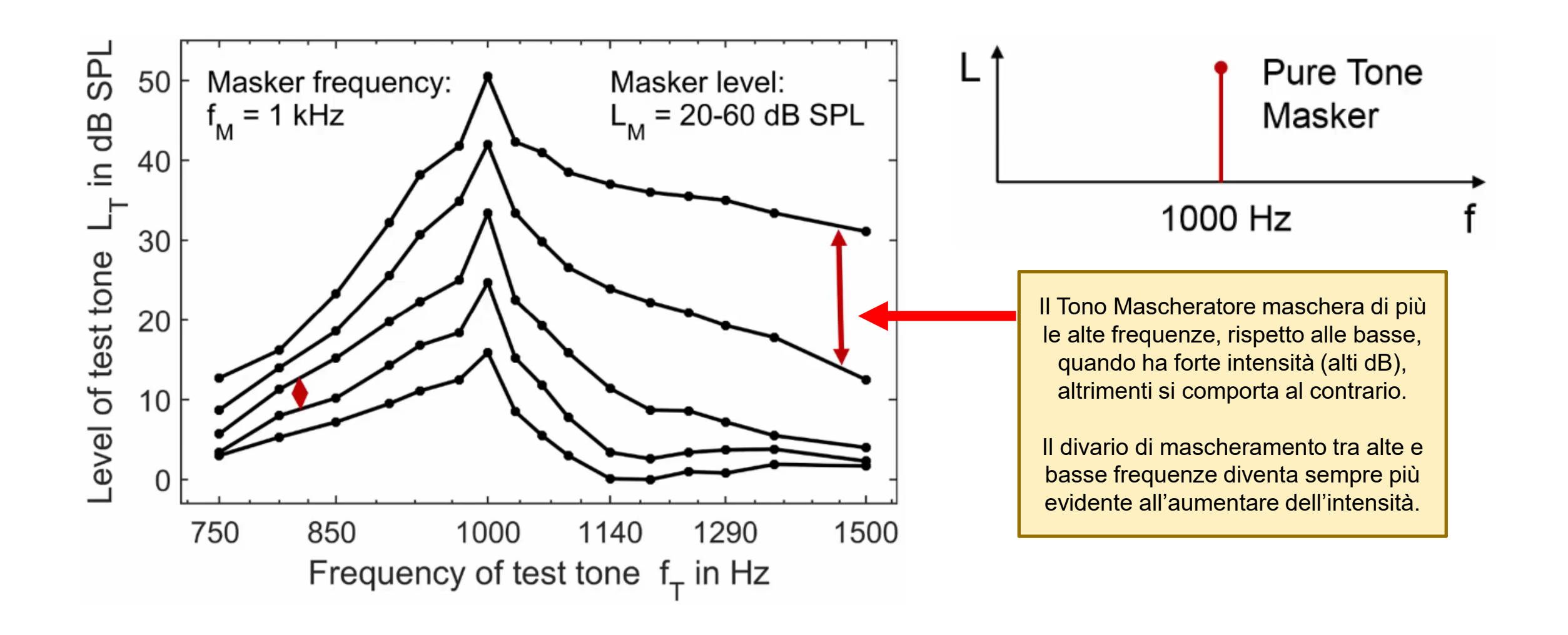

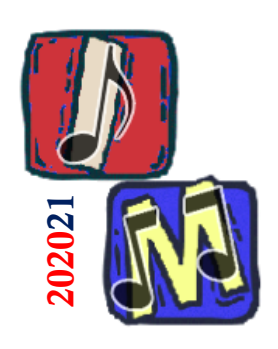

# Esercitazione Pratica (dal testo)

Simile al 2.6.4, esercizio sulle bande critiche

- 2.6.6 Mascheramento Non Tonale In un editor audio generare i seguenti segnali ❑ [ T ] Tono puro da 400Hz, ampiezza 0.5
	- ❑ [ R ] Rumore bianco (banda larga), ampiezza 0.5
	- ❑ Testare il mascheramento in questi vari test
		- Riducendo l'ampiezza di T gradualmente fino a -30dB ❑ Suggerimento: usare Effetti > Amplifica > Nuovo picco
		- <sup>◼</sup> Aumentare l'ampiezza di R (senza superare il clipping)
		- Rumore a banda stretta: Filtrare R con Passa-alto=350, Passa-Basso=450 (Banda=100Hz)

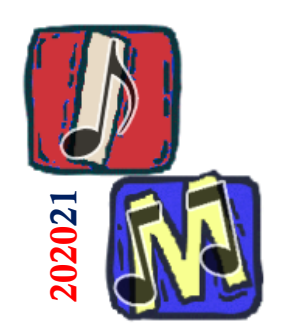

- Tono complesso (più toni semplici)
- Un esempio di tono complesso è dato dalle formanti nelle vocali

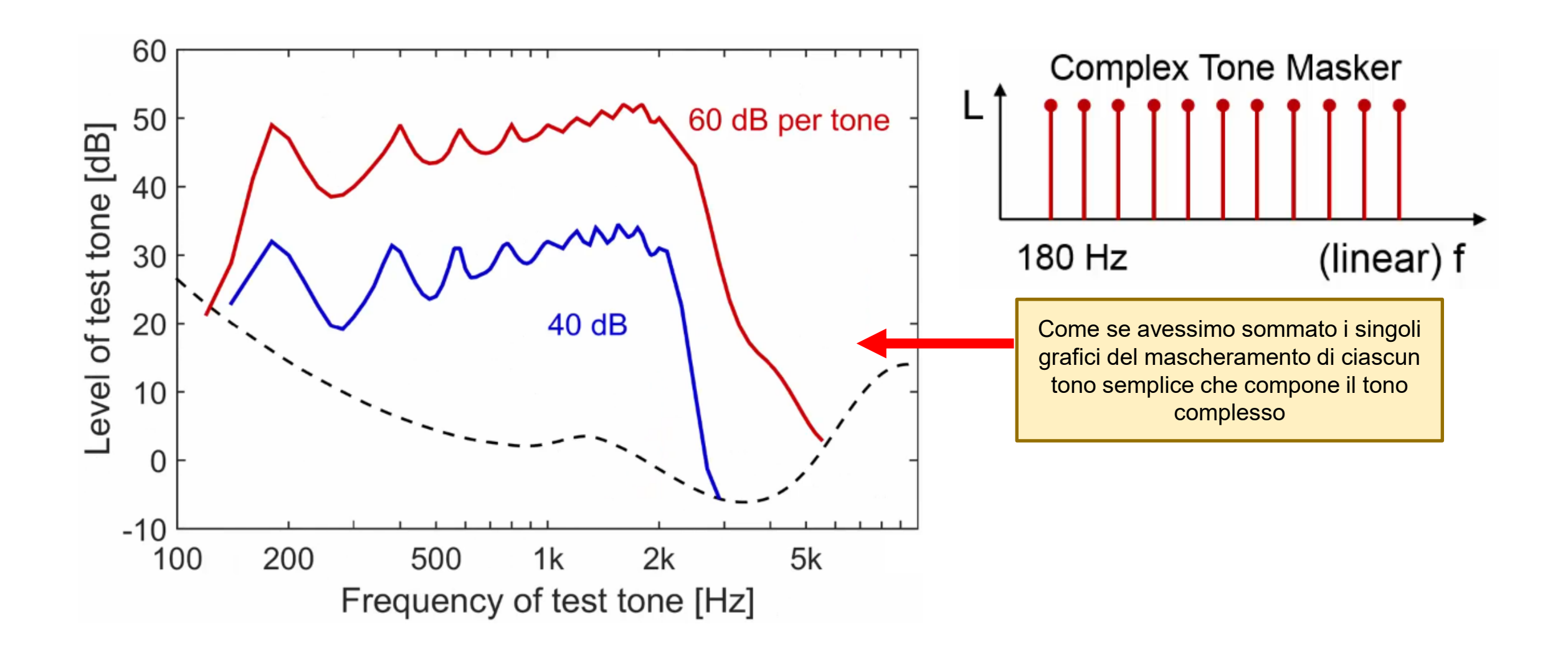

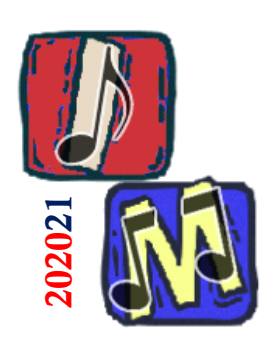

Esercitazione Pratica

(dal testo)

- 2.6.5 Mascheramento Tonale In un editor audio generare i seguenti segnali
	- ❑ [ T1 ] Tono puro da 1000Hz, ampiezza 0.5
	- ❑ [ T2 ] Tono puro da 1300Hz, ampiezza 0.5
		- Ascoltare le due tracce mixate
		- Ridurre l'ampiezza di T2, gradualmente, fino a -30dB
		- Notare come T1 maschera T2

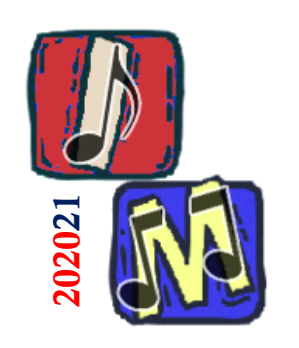

Mascheramento Tonale La «Tuning Curve»

- <sup>◼</sup> Anziché fissare il rumore e variare il *test tone*, proviamo a fare il contrario…
	- ❑ Sull'asse Y non abbiamo più il test tone, ma il masking tone

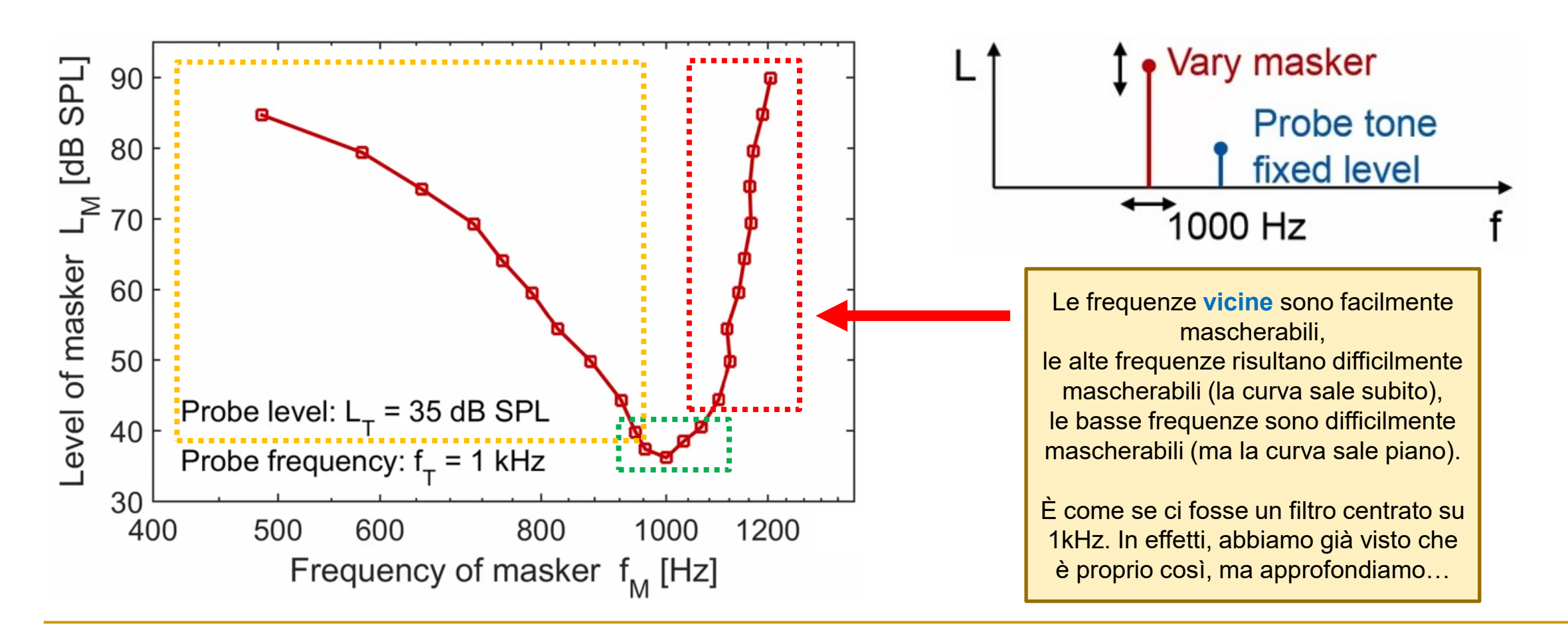

**Informatica Musicale**

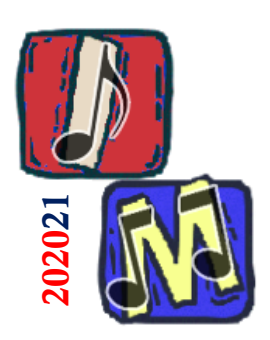

# Mascheramento e Banda Critica Scala di Bark

■ L'intera gamma delle frequenze udibili viene ripartita in **24 bande critiche** (o filtri auditori, o filtri cocleari)

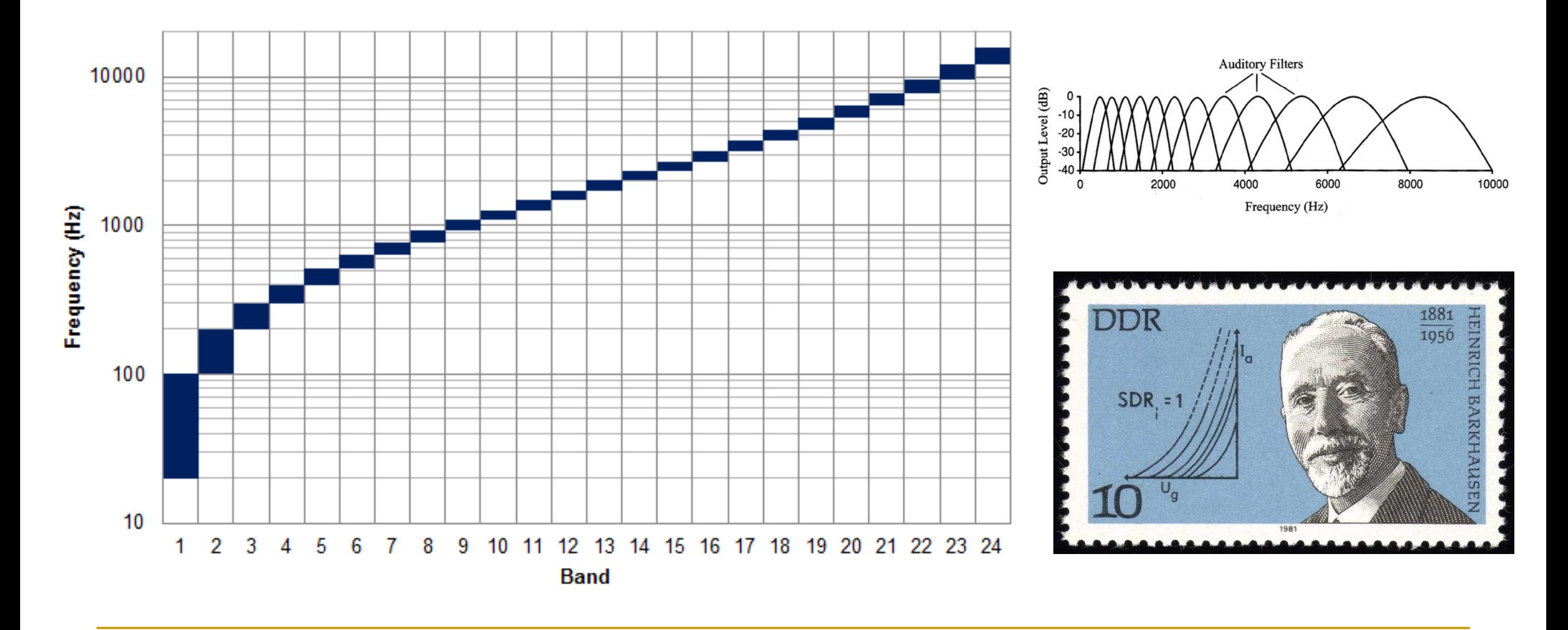

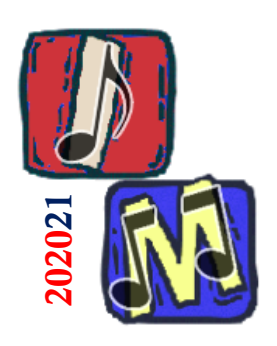

Mascheramento e Banda Critica

# (dal testo)

Le bande critiche hanno larghezza di banda variabile, a seconda della frequenza

❑ Frequenza < 500Hz

- Larghezza di banda critica: circa 100Hz
- ❑ Frequenza > 500Hz
	- Larghezza di banda critica: circa 20% della Frequenza
- ❑ Frequenze molto alte ( > 15kHz)
	- Larghezza di banda critica: circa 6500Hz

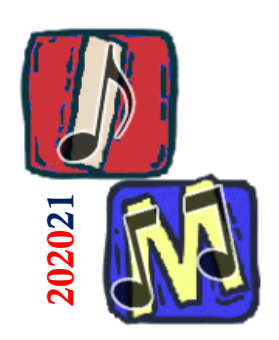

# Mascheramento e Banda Critica (dal testo)

■ Un piccolo esempio:

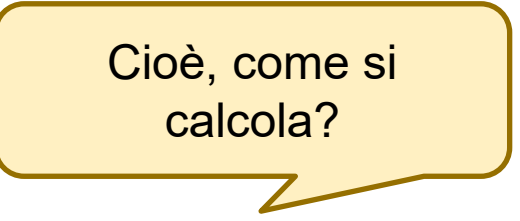

- ❑ Dato un **tono a 2kHz**, qual è la sua **banda critica**?
- ❑ Generiamo un rumore composto da un insieme di frequenze in un intervallo centrato su 2kHz e raggio variabile
	- <sup>◼</sup> Cioè avente banda variabile attorno al tono 2kHz
- ❑ Variazioni dell'intensità sonora del suono originale sono apprezzabili solo con rumori aventi larghezza di banda inferiore a 250Hz
- ❑ Pertanto, la larghezza di banda critica del segnale da 2kHz è 250Hz

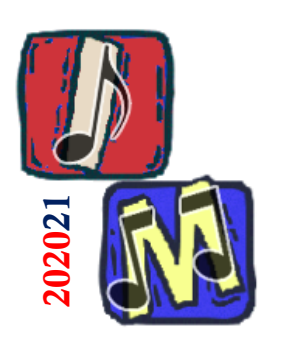

Esercitazione Pratica

(dal testo)

- 2.6.4 Mascheramento nelle bande critiche In un editor audio generare i seguenti segnali
	- ❑ [ T ] Tono puro da 2000Hz, ampiezza 0.2
	- ❑ [ R ] Rumore bianco (banda larga), ampiezza 0.8
	- ❑ Testare il mascheramento in questi vari test
		- Riducendo l'ampiezza di T gradualmente fino a -30dB
		- Duplicando R e filtrandolo con questi filtri:
			- ❑ [ R1 ] Passa-alto=1500, Passa-Basso=2500 (Banda=1kHz)
			- [ R2 ] Passa-alto=1875, Passa-Basso=2125 (Banda=250Hz)
			- ❑ [ R3 ] Passa-alto=1995, Passa-Basso=2005 (Banda=10Hz)

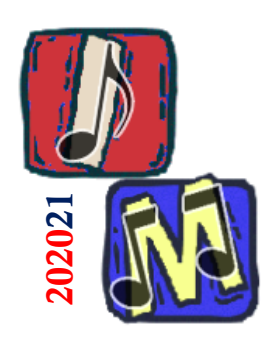

Soglia di mascheramento (dal testo)

- <sup>◼</sup> La **soglia di mascheramento** di un *tono mascherato* è il livello di intensità al quale esso si riesce ad ascoltare anche in presenza di un *tono mascheratore*
- <sup>◼</sup> La **quantità di energia mascherata** è la differenza fra la soglia di mascheramento e la soglia assoluta di udibilità
	- ❑ Vedi curve isofoniche: curva a 0 foni

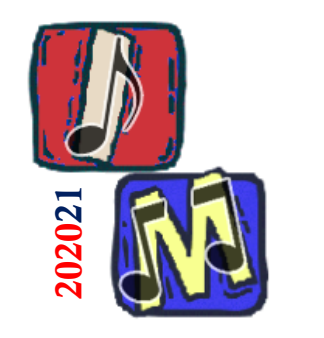

### Mascheramento

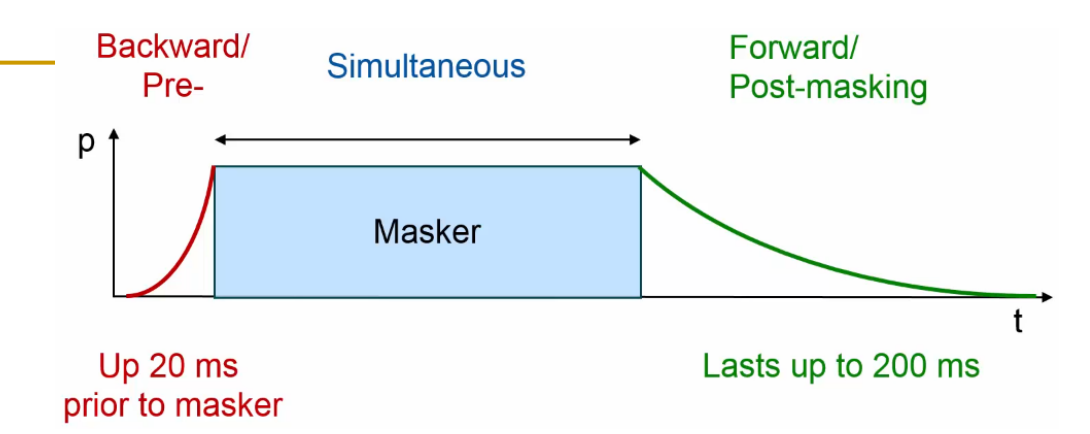

Negli esempi precedenti abbiamo assunto che tono mascherato e mascheratore fossero emessi nello stesso istante:

#### ❑ **Mascheramento Simultaneo**

❑ Esistono anche fenomeni di *Mascheramento Temporale*

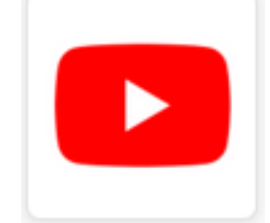

Esempio audio

<sup>◼</sup> Il mascheramento può essere sfruttato per la compressione del segnale audio, eliminando parti del segnale che non verrebbero percepite dal nostro apparato uditivo

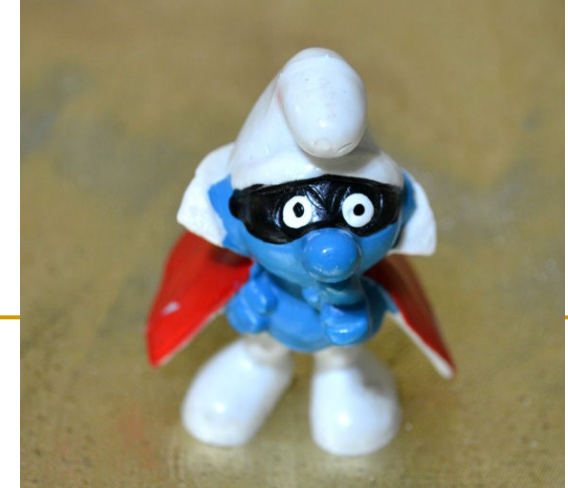

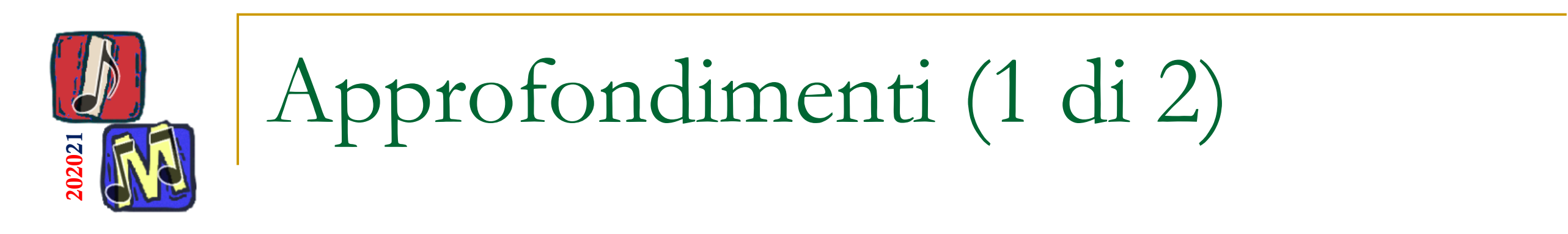

Wikipedia [EN]: Auditory Masking

[https://en.wikipedia.org/wiki/Auditory\\_masking#Critical\\_bandwidth](https://en.wikipedia.org/wiki/Auditory_masking#Critical_bandwidth)

- [EN] HyperPhysics (cliccare su "Sound and Hearing") <http://hyperphysics.phy-astr.gsu.edu/hbase/hframe.html>
- <sup>◼</sup> Progetto 05 2018/19: Mascheramento A cura di Andronaco M., Campione G., Caruso B.

<https://fmilotta.github.io/teaching/computermusic/Projects/ComputerMusic-Project-05mask-2018-IT.pdf>

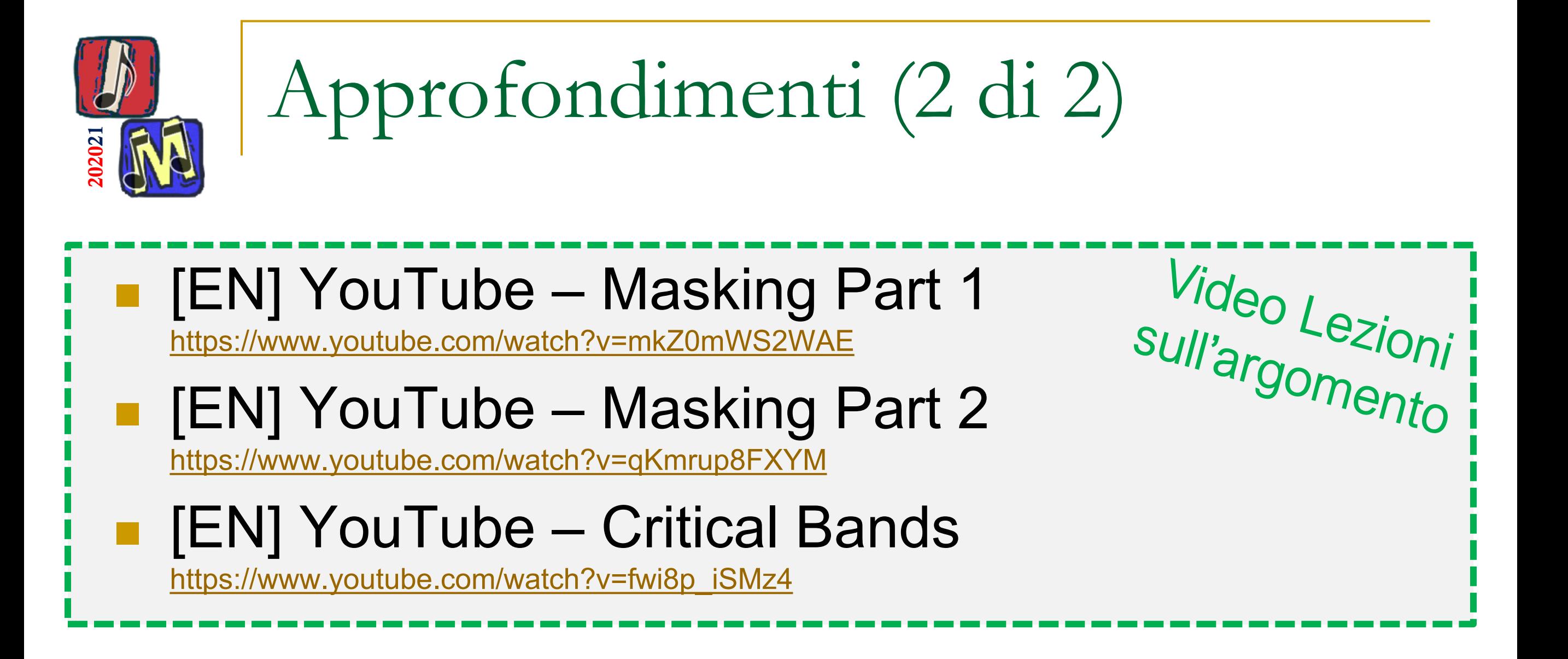